## Package 'clonotypeR'

April 12, 2022

<span id="page-0-0"></span>Type Package

Title High throughput analysis of T cell antigen receptor sequences

Version 1.32.1

Date 2021-10-29

Author Charles Plessy <charles.plessy@oist.jp>

Maintainer Charles Plessy <charles.plessy@oist.jp>

Description High throughput analysis of T cell antigen receptor sequences The genes encoding T cell receptors are created by somatic recombination, generating an immense combination of V, (D) and J segments. Additional processes during the recombination create extra sequence diversity between the V an J segments. Collectively, this hyper-variable region is called the CDR3 loop. The purpose of this package is to process and quantitatively analyse millions of V-CDR3-J combination, called clonotypes, from multiple sequence libraries.

License file LICENSE

Imports methods

Suggests BiocGenerics, edgeR, knitr, pvclust, rmarkdown, RUnit, vegan

VignetteBuilder knitr

biocViews Sequencing

URL <http://clonotyper.branchable.com/>

BugReports <http://clonotyper.branchable.com/Bugs/>

RoxygenNote 5.0.1

git\_url https://git.bioconductor.org/packages/clonotypeR

git\_branch RELEASE\_3\_14

git\_last\_commit 3aedf6d

git\_last\_commit\_date 2021-10-29

Date/Publication 2022-04-12

### <span id="page-1-0"></span>R topics documented:

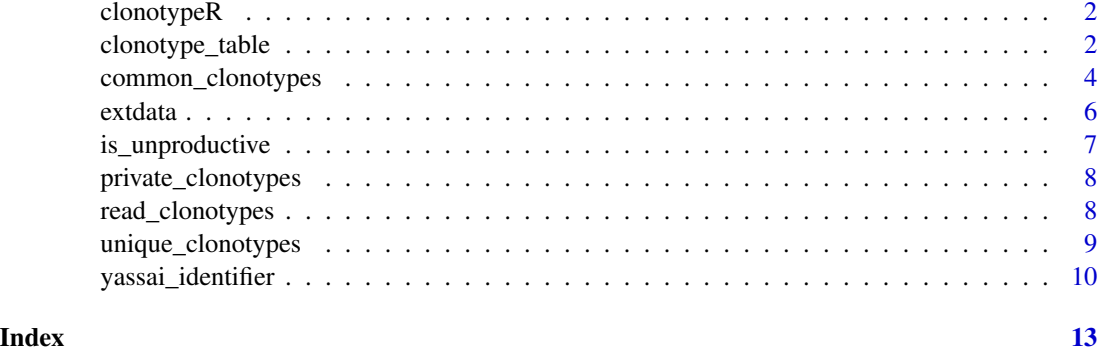

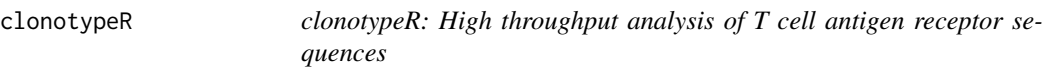

#### Description

clonotypeR: High throughput analysis of T cell antigen receptor sequences

<span id="page-1-1"></span>clonotype\_table *clonotype\_table*

### Description

Create a table count of clonotypes or other features

#### Usage

```
clonotype_table(libs, feats = c("V", "pep", "J"), data,
  filter = (data$unproductive | data$ambiguous), minscore = 0,
  minqual = 1, sample = FALSE
```
#### Arguments

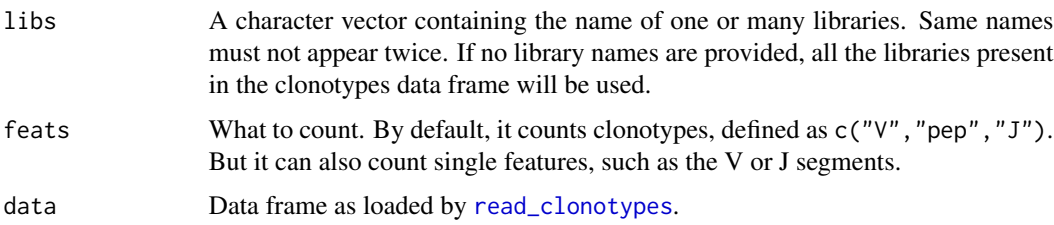

#### <span id="page-2-0"></span>clonotype\_table 3

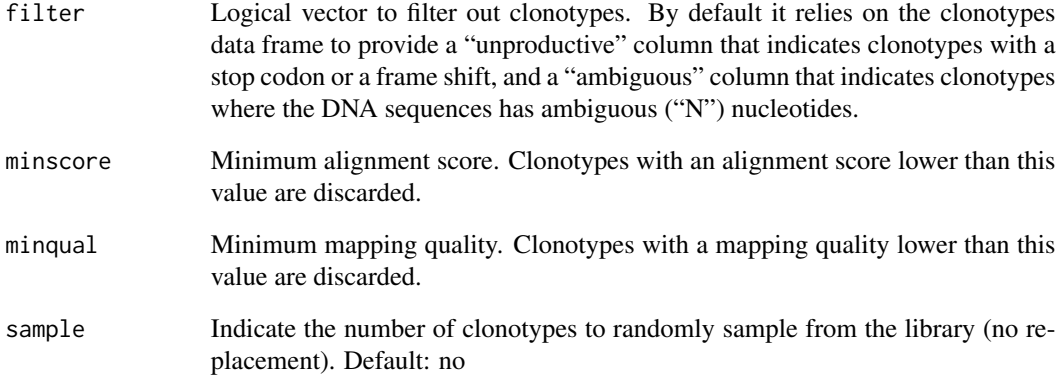

#### Details

Using a clonotype data frame loaded with [read\\_clonotypes](#page-7-1), clonotype\_table will create a table counting how many times each clonotypes have been seen in each libraries. By default, the unproductive rearrangements are filtered out.

#### Value

[clonotype\\_table](#page-1-1) returns a data frame, where row names are features (clonotypes, segment names, . . . ), column names are libraries, and values are number of times each feature was found in each library.

#### See Also

[read\\_clonotypes](#page-7-1)

#### Examples

```
# Read the package's example data
clonotypes <- read_clonotypes(system.file('extdata', 'clonotypes.txt.gz', package = "clonotypeR"))
# Inspect the alignment scores
hist(clonotypes$score)
# Count J segments
j <- clonotype_table(levels(clonotypes$lib), "J", data=clonotypes)
```

```
# Normalise counts in parts per million
J \leftarrow data . frame (prop. table (as. matrix(j), 2) * 1000000)
```
<span id="page-3-1"></span><span id="page-3-0"></span>common\_clonotypes *common\_clonotypes*

#### Description

Reports clonotypes common between libraries.

#### Usage

```
common_clonotypes(group1, group2, mode, data)
```
## S4 method for signature 'character,missing,missing,data.frame' common\_clonotypes(group1, data)

## S4 method for signature 'character, character, missing, data.frame' common\_clonotypes(group1, group2, data)

```
## S4 method for signature 'missing,missing,ANY,data.frame'
common_clonotypes(mode = "count",
  data)
```

```
## S4 method for signature 'missing,missing,ANY,matrix'
common_clonotypes(mode, data)
```
#### Arguments

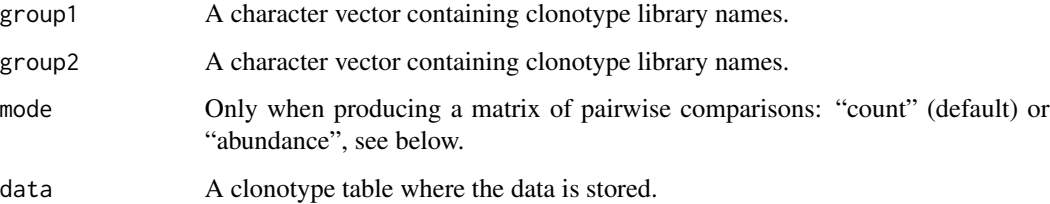

#### Details

When given one group of libraries, lists the clonotypes that have been observed at least in one library of that group. The returned list can be used to subset a data frame produced by [clonotype\\_table](#page-1-1).

When given two groups of libraries, lists the clonotypes that have been observed at least in one library of each group. Groups can contain a single library, in which case the returned list is simply the clonotypes found in both libraries.

When given a table of clonotypes, produces a matrix in which each cell reportsquantitatively the overlap between each pair of libraries.

#### <span id="page-4-0"></span>Value

In "count" mode, each value in a matrix is the number of clonotypes seen in both of the two libraries considered. The matrix is therefore symmetric.

In "abundance" mode, each value indicates, for a given pair of libraries, the cumulative abundance of the common clonotypes (seen in both libraries), calculated for the library indicated by the row. The matrix is therefore not symmetric. For instance, a pair of libraries A and B can have 100 sequences each in total, one clonotype in common, which is found 8 times in A, but 54 times in B.

#### Methods (by class)

- group1 = character,group2 = missing,mode = missing,data = data.frame: Reports clonotypes common between libraries.
- group1 = character, group2 = character, mode = missing, data = data.frame: Reports clonotypes common between libraries.
- group1 = missing, group2 = missing, mode = ANY, data = data. frame: Reports clonotypes common between libraries.
- group1 = missing,group2 = missing,mode = ANY,data = matrix: Reports clonotypes common between libraries.

#### See Also

[clonotype\\_table](#page-1-1), [unique\\_clonotypes](#page-8-1)

#### Examples

```
# Load example data
clonotypes.long <- read_clonotypes(system.file('extdata', 'clonotypes.txt.gz', package = "clonotypeR"))
clonotypes <- clonotype_table(levels(clonotypes.long$lib), data=clonotypes.long)
summary(clonotypes)
```

```
# List clonotypes found in library A, and B or C.
common_clonotypes(group1="A", group2=c("B","C"), data=clonotypes)
```

```
# Count clonotypes found in library A, and B or C.
length(common_clonotypes(group1="A", group2=c("B","C"), data=clonotypes))
```

```
# Matrix of numbers of common clonotypes
common_clonotypes(data=clonotypes)
```

```
# Matrix of abundance of common clonotypes
common_clonotypes(data=clonotypes, mode="abundance")
```
<span id="page-5-0"></span>

#### <span id="page-5-1"></span>Description

Data frame derived from Table 1 of Yassai et al., 2009, to construct clonotype names.

#### Details

V\_after\_C: sequence of the V segments after their conserved cystein.

J\_before\_FGxG: sequence of the J segments before their conserved FGxG motif.

codon\_ids: data frame derived from Table 1 of Yassai et al., 2009, to construct clonotype names.

The V\_after\_C and J\_before\_FGxG tables are, generated from the mouse reference data with the command: make refresh-data in the source repository of clonotypeR.

#### Value

codon\_ids:

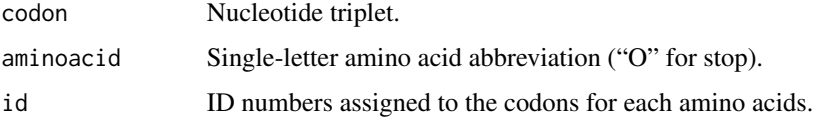

#### J\_before\_FGxG:

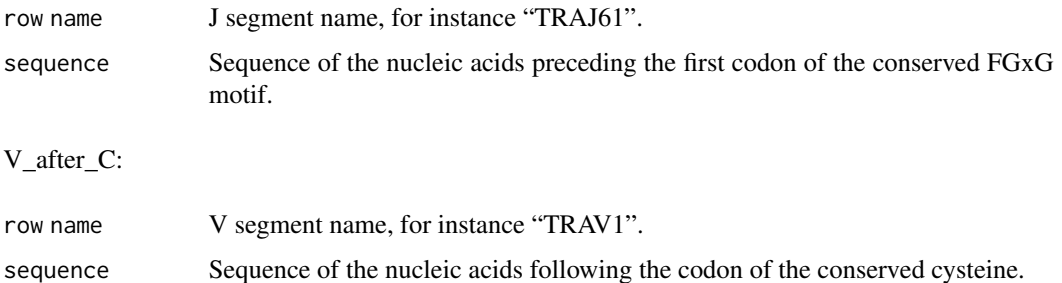

#### References

A clonotype nomenclature for T cell receptors. Maryam B. Yassai, Yuri N. Naumov, Elena N. Naumova and Jack Gorski Immunogenetics, 2009, Volume 61, Number 7, Pages 493-502

#### See Also

[yassai\\_identifier](#page-9-1)

#### <span id="page-6-0"></span>is\_unproductive 7

#### Examples

```
V_after_C <- read.table(system.file('extdata', 'V_after_C.txt.gz', package = "clonotypeR"), stringsAsFactors=FALS
J_before_FGxG <- read.table(system.file('extdata', 'J_before_FGxG.txt.gz', package = "clonotypeR"), stringsAsFac
codon_ids <- read.table(system.file('extdata', 'codon_ids.txt.gz', package = "clonotypeR"), header=TRUE, row.name
```
<span id="page-6-1"></span>is\_unproductive *is\_unproductive*

#### Description

Determines if clonotype sequences are productive.

#### Usage

```
is_unproductive(data)
```
#### Arguments

data Data frame of clonotype sequences, or character vector describing a single clonotype, where the DNA sequence is available under the name "dna" and its translation available under the name "pep". Clonotypes are marked unproductive if the length of their DNA sequence is not a multiple of 3, or if they contain a stop codon, as indicated by an asterisk in the translated sequence.

#### Details

ClonotypeR identifies V and J segments, isolates the DNA sequence between the conserved cystein and the FGxG motifs, and translates it. This functions verifies that this sequence is in frame and has no stop codon.

#### Value

Logical vector, with one value per row in the original data.

#### See Also

#### [read\\_clonotypes](#page-7-1)

#### Examples

```
clonotypes <- read_clonotypes(system.file('extdata', 'clonotypes.txt.gz', package = "clonotypeR"))
is_unproductive(clonotypes)
```
<span id="page-7-0"></span>private\_clonotypes *private\_clonotypes*

#### Description

List clonotypes found exclusively in one library.

#### Usage

```
private_clonotypes(..., data)
```
#### Arguments

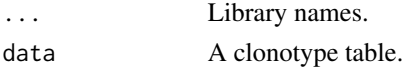

#### Value

A vector of clonotype names.

#### See Also

[clonotype\\_table](#page-1-1)

#### Examples

```
clonotypes <- read_clonotypes(system.file('extdata', 'clonotypes.txt.gz', package = "clonotypeR"))
clonotypes <- clonotype_table(levels(clonotypes$lib), data=clonotypes)
private_clonotypes("C", data=clonotypes)
```
<span id="page-7-1"></span>read\_clonotypes *read\_clonotypes*

#### Description

Reads a clonotype\_table and returns a data frame.

#### Usage

```
read_clonotypes(filename, scores = TRUE, ...)
```
#### Arguments

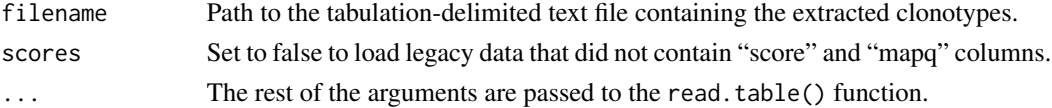

#### <span id="page-8-0"></span>unique\_clonotypes 9

#### Details

Reads a clonotype\_table in a TAB-separated or OSCT format, and returns a data frame that has eight columns, for library name, V and J segments names, sequence read identifier, DNA, sequence quality, aminoacid sequence of the CDR3 region, mark for unproductive recombinations, and mark for ambiguous sequences.

#### Value

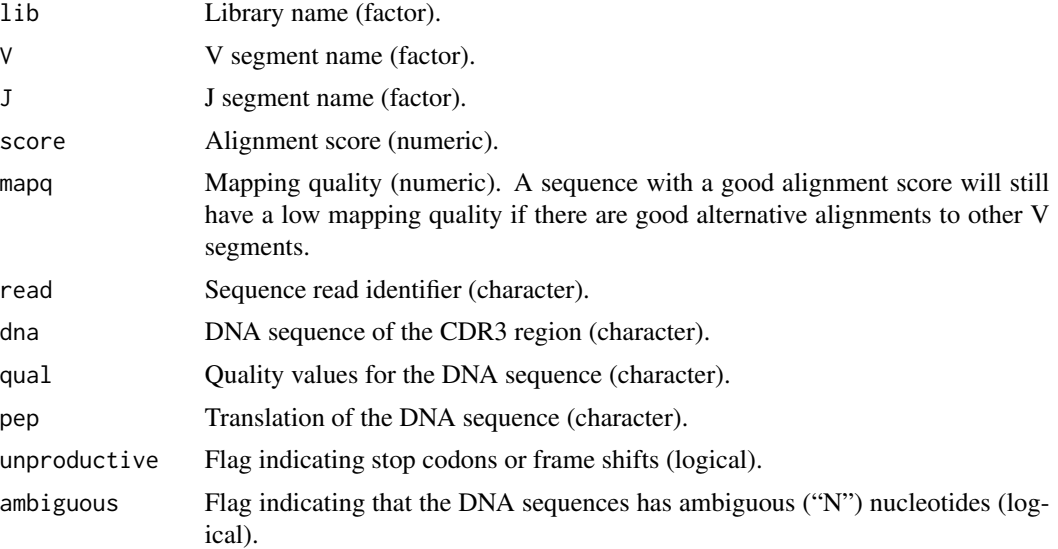

#### See Also

[clonotype\\_table](#page-1-1), [is\\_unproductive](#page-6-1), [read.table](#page-0-0), Order Switchable Column Table (OSCT, [http:](http://sourceforge.net/projects/osctf/) [//sourceforge.net/projects/osctf/](http://sourceforge.net/projects/osctf/))

#### Examples

```
clonotypes <- read_clonotypes(system.file( 'extdata', 'clonotypes.txt.gz'
                                         , package = "clonotypeR"))
```
<span id="page-8-1"></span>unique\_clonotypes *unique\_clonotypes*

#### Description

Lists unique clonotypes in libraries

#### Usage

unique\_clonotypes(..., data)

<span id="page-9-0"></span>10 yassai\_identifier

#### **Arguments**

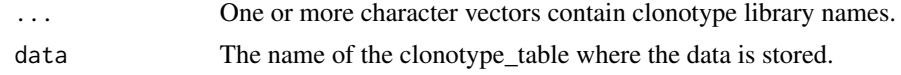

#### Details

Finds all the clonotypes expressed in one or more libraries, and returns a vector where they are listed once. This vector can be used to subset a clonotype\_table.

#### Value

Character vector of clonotype names. Their order follows the original row name order of the clonotype\_table.

#### See Also

[clonotype\\_table](#page-1-1), [common\\_clonotypes](#page-3-1)

#### Examples

```
# Load example data
clonotypes.long <- read_clonotypes(system.file('extdata', 'clonotypes.txt.gz', package = "clonotypeR"))
clonotypes <- clonotype_table(levels(clonotypes.long$lib), data=clonotypes.long)
summary(clonotypes)
# List clonotypes found in library A.
unique_clonotypes("A", data=clonotypes)
```
# List clonotypes found in library A or B. unique\_clonotypes("A","B", data=clonotypes)

<span id="page-9-1"></span>yassai\_identifier *yassai\_identifier*

#### Description

TCR clonotype identifier (Yassai et al.)

#### Usage

```
yassai_identifier(data, V_after_C, J_before_FGxG, long = FALSE)
## S4 method for signature 'character, data.frame, data.frame, ANY'
yassai_identifier(data,
  V_after_C, J_before_FGxG, long = FALSE)
## S4 method for signature 'ANY,missing,missing,ANY'
```

```
yassai_identifier(data, long)
## S4 method for signature 'data.frame,data.frame,data.frame,logical'
yassai_identifier(data,
  V_after_C, J_before_FGxG, long = FALSE)
```
#### Arguments

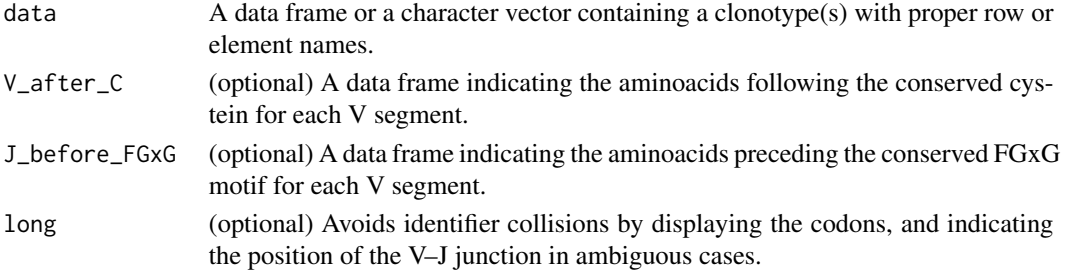

#### Details

The clonotype nomenclature defined by Yassai et al. in <http://dx.doi.org/10.1007/s00251-009-0383-x>.

By default, yassai\_identifier() assume mouse sequences and will load the V\_after\_C and J\_before\_FGxG tables distributed in this package. It is possible to provide alternative tables either by passing them directly as argument, or by installing them as "./inst/extdata/V\_after\_C.txt.gz" and "./inst/extdata/J\_before\_FGxG.txt.gz".

Some clonotypes have a different DNA sequence but the same identifier following the original nomenclature (see below for examples). The 'long' mode was created to avoid these collisions. First, it displays all codons, instead of only the non-templated ones and their immediate neighbors. Second, for the clonotypes where all codons are identical to the V or J germline sequence, it indicates the position of the V–J junction in place of the codon IDs.

#### Value

The name (for instance sIRSSy.1456B19S1B27L11) consists of five segments:

- 1. CDR3 amino acid identifier (ex. sIRSSy), followed by a dot;
- 2. CDR3 nucleotide sequence identifier (ex. 1456);
- 3. variable (V) segment identifier (ex. BV19S1);
- 4. joining (J) segment identifier (ex. BJ2S7);
- 5. CDR3 length identifier (ex. L11).

#### Methods (by class)

- data = character,  $V_a$  after\_ $C =$  data. frame,  $J_a$  before\_FGxG = data. frame,  $long = ANY$ : TCR clonotype identifier (Yassai et al.)
- data = ANY, V\_after\_C = missing, J\_before\_FGxG = missing, long = ANY: TCR clonotype identifier (Yassai et al.)
- data = data.frame,V\_after\_C = data.frame,J\_before\_FGxG = data.frame,long = logical: TCR clonotype identifier (Yassai et al.)

#### <span id="page-11-0"></span>See Also

[codon\\_ids](#page-5-1), [J\\_before\\_FGxG](#page-5-1), [V\\_after\\_C](#page-5-1)

#### Examples

```
clonotypes <- read_clonotypes(system.file('extdata', 'clonotypes.txt.gz', package = "clonotypeR"))
head(yassai_identifier(clonotypes))
```
# The following two clonotypes have a the same identifier, and are # disambiguated by using the long mode

```
yassai_identifier(c(V="TRAV14-1", J="TRAJ43", dna="GCAGCTAATAACAACAATGCCCCACGA", pep="AANNNNAPR"))
# [1] "aAn.1A14-1A43L9"
```
yassai\_identifier(c(V="TRAV14-1", J="TRAJ43", dna="GCAGCAGCTAACAACAATGCCCCACGA", pep="AAANNNAPR")) # [1] "aAn.1A14-1A43L9"

```
yassai_identifier(c(V="TRAV14-1", J="TRAJ43", dna="GCAGCTAATAACAACAATGCCCCACGA", pep="AANNNNAPR"), long=TRUE)
# [1] "aAnnnnapr.1A14-1A43L9"
```

```
yassai_identifier(c(V="TRAV14-1", J="TRAJ43", dna="GCAGCAGCTAACAACAATGCCCCACGA", pep="AAANNNAPR"), long=TRUE)
# [1] "aaAnnnapr.1A14-1A43L9"
```
# The following two clonotypes would have the same identifier in long mode # if the position of the V-J junction would not be indicated in place of the # codon IDs.

```
yassai_identifier(c(V="TRAV14N-1", J="TRAJ56", dna="GCAGCTACTGGAGGCAATAATAAGCTGACT", pep="AATGGNNKLT"), long=TRU
# [1] "aatggnnklt.1A14N1A56L10"
```

```
yassai_identifier(c(V="TRAV14N-1", J="TRAJ56", dna="GCAGCAACTGGAGGCAATAATAAGCTGACT", pep="AATGGNNKLT"), long=TRUE)
# [1] "aatggnnklt.2A14N1A56L10"
```
# <span id="page-12-0"></span>Index

```
∗ Yassai
    extdata, 6
∗ clonotype
    extdata, 6
∗ nomenclature
    extdata, 6
clonotype_table, 2, 3–5, 8–10
clonotypeR, 2
clonotypeR-package (clonotypeR), 2
codon_ids, 12
codon_ids (extdata), 6
common_clonotypes, 4, 10
common_clonotypes, character, character, missing, data.frame-method
        (common_clonotypes), 4
common_clonotypes,character,missing,missing,data.frame-method
        (common_clonotypes), 4
common_clonotypes,missing,missing,ANY,data.frame-method
        (common_clonotypes), 4
common_clonotypes,missing,missing,ANY,matrix-method
        (common_clonotypes), 4
extdata, 6
is_unproductive, 7, 9
J_before_FGxG, 12
J_before_FGxG (extdata), 6
private_clonotypes, 8
read.table, 9
read_clonotypes, 2, 3, 7, 8
unique_clonotypes, 5, 9
V_after_C, 12
V_after_C (extdata), 6
yassai_identifier, 6, 10
yassai_identifier,ANY,missing,missing,ANY-method
        (yassai_identifier), 10
                                                yassai_identifier, character, data.frame, data.frame, ANY-meth
                                                        (yassai_identifier), 10
                                                yassai_identifier,data.frame,data.frame,data.frame,logical
                                                        (yassai_identifier), 10
```